# **PERSPECTYS**

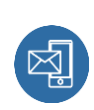

1 Rue Lefèbvre 83500 LA SEYNE SUR MER formation@perspectys.fr 0652906953

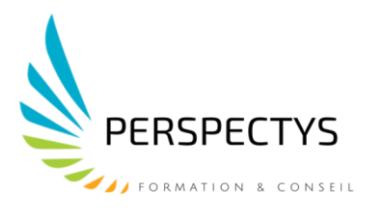

# **FORMATION INITIALE AU LOGICIEL FINAL CUT PRO X**

*Cette formation vous permettra d'apprivoiser les différents aspects de ce logiciel professionnel afin de devenir autonome, être en capacité de créer un montage audiovisuel professionnel de A à Z. Le montage vous permettra d'apprendre les fonctionnalités de montage et d'habillage du logiciel Final Cut Pro X.*

**Durée : 14 heures (2 jours)**

**Profils des stagiaires** Monteur, assistant monteur, graphiste et JRI

# **Prérequis**

Avoir à minima une expérience amateur du montage. Être parfaitement à l'aise avec l'outil informatique. Être à l'aise sur l'interface Apple

# **Objectifs pédagogiques**

- Comprendre la logique de FCP X
- Identifier et gérer les formats
- Se repérer avec aisance dans l'interface.
- Développer une méthodologie dans l'organisation du travail.
- Utiliser les outils avancés sur FCP X
- Etre capable de réaliser un projet publicitaire

### **Contenu de la formation**

#### **L'ENVIRONNEMENT**

- Présentation de l'interface
- La bibliothèque d'évènement
- Le visualiseur
- La Time Line

### **CREATION ET GESTION DES PROJETS**

- Création et paramétrage d'un projet
- Paramétrages des préférences
- Création d'un événement
- Etude des éléments d'information de l'inspecteur

# **PERSPECTYS**

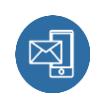

1 Rue Lefèbvre 83500 LA SEYNE SUR MER formation@perspectys.fr 0652906953

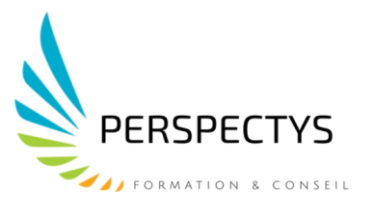

#### **IMPORTATION ET GESTION DES MEDIAS**

- Importation des images et des sons (cartes, disque dur, caméra)
- Dérushage et organisation du travail
- Gestion des collections intelligentes
- Les fichiers Proxy
- Relier des plans manquants
- Renommer des fichiers rapidement
- Nettoyage des fichiers de rendus

### **MONTAGE SIMPLE ET AVANCE**

- Exploration de la Time Line et de ses options
- Utilisation du Skimmer
- Manipulation de la Time Line Magnétique
- Montage simple et utilisation des outils de base
- Insertion et écrasement
- Les Raccourcis clavier

#### **AUDIO**

- Gestion des images clefs audios
- Fondus audios
- Synchronisation audio auto

### **HABILLAGE / TITRAGE / EFFETS**

- Application de quelques transitions et effets vidéos
- Ajout de titres simples et leurs réglages
- Le floutage sur plan fixe.
- Utilisation de l'effet Ken Burns
- Le slowmotion fluide / et le speed ramping
- Suppression et copie d'effets
- Les images clés
- Utilisation de l'outil Masque

#### **ETALONNAGE**

- Correction des couleurs et instruments vidéos
- Balance des blancs
- Correction automatique
- Luts / Adjustement Layer

#### **EXPORTS**

- Export pour le Web / Export pour les réseaux sociaux
- Export en Pro Res 422 HQ et fichier master

### **TEST DE VALIDATION DES COMPETENCES ACQUISES ATTESTATION DE FORMATION DELIVREE EN FIN DE STAGE**

# **PERSPECTYS**

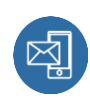

1 Rue Lefèbvre 83500 LA SEYNE SUR MER formation@perspectys.fr 0652906953

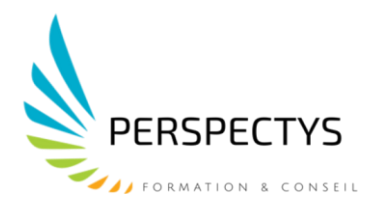

# **Organisation de la formation**

## **Equipe pédagogique**

Formateur (trice) diplômé(e), 11 années d'expériences.

#### **Moyens pédagogiques et techniques**

- Accueil des stagiaires dans une salle dédiée à la formation
- Documents supports de formation projetés et écrits
- Exposés théoriques
- Etudes de cas concrets
- Formation en présentiel
- Les contenus des formations évoluent en tenant compte des nouvelles prescriptions réglementaires
- Formulaire d'évaluation de la formation
- Attestation de fin de formation

### **Dispositif de suivi de l'exécution de l'évaluation des résultats de la formation**

- Questions orales ou écrites (QCM)
- Mises en situation
- Feuille de présence émargée par demi-journée
- Formulaires d'évaluation de la formation

# **Effectif de groupe**

- Possibilité d'un parcours individuel
- Douze personnes maximum

# **Modalités et délais d'accès à la formation**

**Lieux :** En organisme de formation / Dans vos locaux **Date :** Selon vos disponibilités **Modalités :** 

- La formation peut être financée en fonds propres.
- Plusieurs dispositifs de financement sont accessibles selon les critères de prise en charge de chaque OPCO.

*Pour plus d'informations, nous vous accompagnons dans vos choix et la gestion administrative.*

### **Personne à contacter**

PIEDDESAUX Laëtitia : 06.52.90.69.53 – [laetitia.px@perspectys.fr](mailto:laetitia.px@perspectys.fr)

**Vous êtes en situation de handicap** : contacter madame PIEDDESAUX Laëtitia au 06.52.90.69.53 **NB** *: 98% des clients ont été satisfaits des prestations de formation de PERSPECTYS*

*Date du document 21/01/2019 Mise à jour le 09/03/2023*